## **vivo**

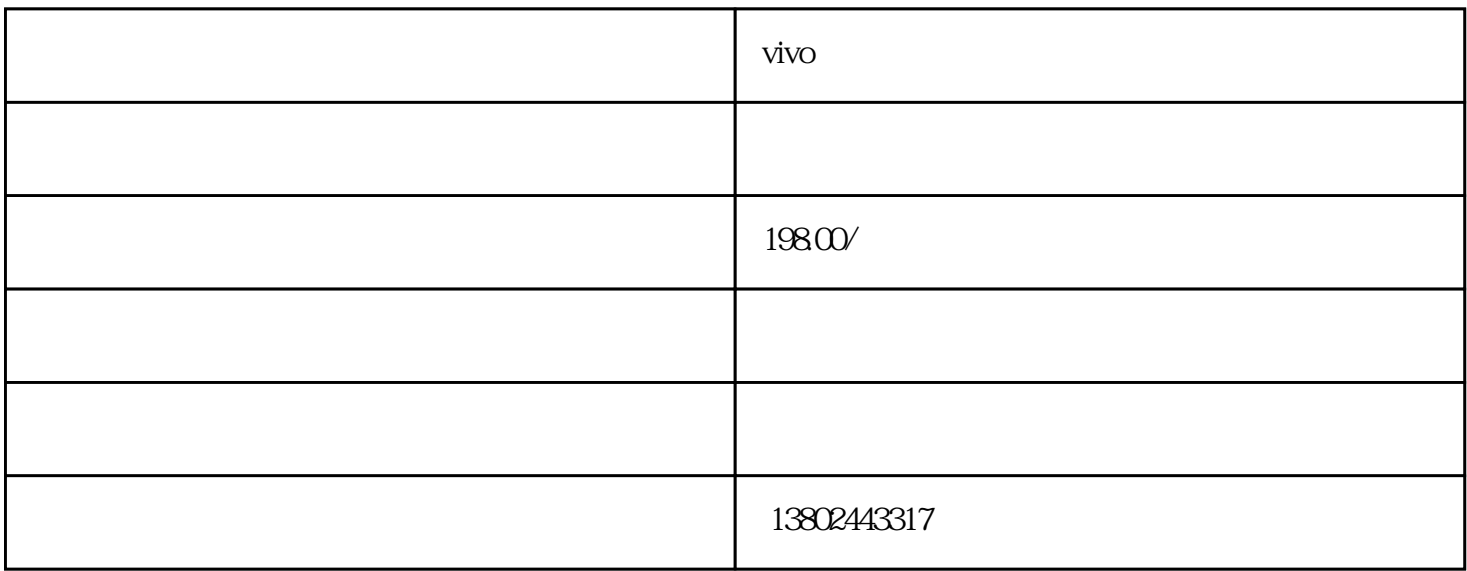

vivo

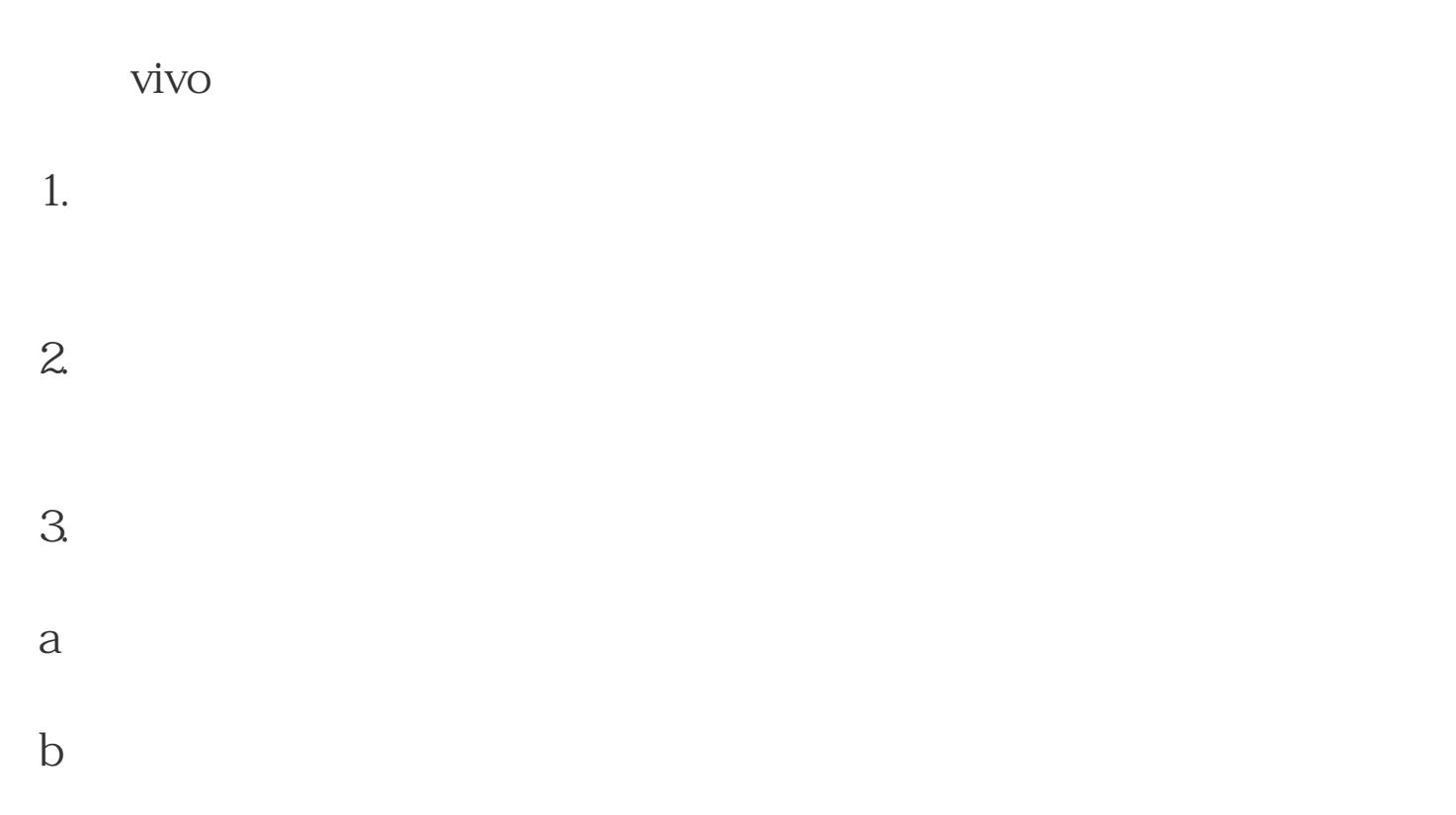

c control to the control of the control of the control of the control of the control of the control of the control of the control of the control of the control of the control of the control of the control of the control of  $d \sim$ 

在vivo强大的市场前景和优势下,您可以在广告投放这块儿取得好的收